# La iconografía como herramienta en tecnologías de realidad aumentada para la visualización del riesgo sísmico edilicio

Iconography as a tool in augmented reality technologies for the visualization of building seismic risk

Presentación: 26/07/2022

Aprobación: 27/09/2022

## **Sergio Fabián Heredia**

Instituto Regional de Planeamiento y Hábitat, Facultad de Arquitectura, Urbanismo y Diseño, Universidad Nacional de San Juan - Argentina arq\_sergioheredia@yahoo.com.ar

## **Sergio Esteban Reiloba**

Instituto Regional de Planeamiento y Hábitat, Facultad de Arquitectura, Urbanismo y Diseño, Universidad Nacional de San Juan - Argentina sereiloba@yahoo.com.ar

## **Sandra Noemi Guillén Rodríguez**

Instituto Regional de Planeamiento y Hábitat, Facultad de Arquitectura, Urbanismo y Diseño, Universidad Nacional de San Juan - Argentina chaniguillen@hotmail.com

## **Resumen**

En las últimas décadas se ha incrementado la frecuencia de fenómenos naturales de riesgo y la gravedad de sus impactos. Esto ha desencadenado avances en la gestión de la seguridad sísmica de los edificios, sus sistemas esenciales y el estudio de los riesgos de las amenazas naturales. En este marco, el presente trabajo tiene por objeto elaborar iconografía y aplicarla en un software de tecnología inmersiva de realidad aumentada, para visualizar el riesgo sísmico edilicio. Para ello se trabajará con una metodología cuasi-experimental que combina procedimientos de análisis teóricos y actividades prácticas de prueba y error. Se concluye que es posible integrar la iconografía y realidad aumentada, como así también, es factible visualizar los riesgos y reconocer las amenazas en el caso, especialmente relevante, de edificios educativos.

**Palabras claves**: Iconografía, Riesgo Sísmico, Realidad Aumentada

## **Abstract**

In recent decades, the frecuency of natural phenomena and the severity of their impacts have increased. This has triggered the advancement of seismic safety management of buildings, their essential systems and the study of natural hazard risks. In this framework, the present work aims to develop iconography and apply it in an immersive augmented reality technology software to visualise the seismic risk of buildings. For this purpose, a quasi-experimental methodology combining theoretical analysis procedures and practical trial-anderror activities will be used. It is concluded that it is possible to integrate iconography and augmented reality, as well as to visualise risks and recognise hazards in the very important cases of educational buildings.

**Keywords**: Iconography, Seismic Risk, Augmented Reality

## **Introducción**

Según la Base de Datos Internacional sobre Desastres EM-DAT, en 2021, se registraron 432 desastres causados por fenómenos naturales a nivel mundial. Estos dejaron, aproximadamente, 10500 muertos, 102 millones de personas afectadas y más de 252.100 millones de dólares en pérdidas económicas (CRED, 2022). En la década actual, las mayores catástrofes, en términos de pérdida de vidas humanas, han sido producto de terremotos (Bello et al., 2020) por lo cual, la región se encuentra en un contexto de grandes esfuerzos para mitigar los riesgos de desastres, adaptarse a los efectos del cambio climático y reducir la vulnerabilidad ante estos fenómenos (CEPAL, 2018). En esta línea, el riesgo sísmico (RS) se considera un peligro geofísico para el hombre en la tierra (UNESCO, 1980). Sin embargo, según Jorquera (2014), para que exista un riesgo debe existir una amenaza que interactúa con una vulnerabilidad en un contexto temporal y espacial determinado. En muchos casos el riesgo no se puede eliminar, pero sí se puede disminuir, controlar o mitigar la vulnerabilidad identificada, lo que se conoce como gestión del riesgo. Según las Naciones Unidas (UNDRR, 2022) se debe tanto reducir las fuentes de riesgo, existentes en el mundo, como evitar crear nuevos riesgos.

En particular, el RS en los edificios educativos es un tema de gran estudio ya que los mismos representan una construcción esencial, que en caso de terremotos destructivos deben seguir funcionando sin ningún tipo de daño (INPRES, 2022). También se destacan por el valor económico de su reposición, las consecuencias asociadas a su colapso y su importancia para el desarrollo de actividades de protección civil durante la atención de emergencias (EN-1998-1, 2004). El trabajo desarrollado por Safina (2003), detalla las principales pérdidas en escuelas y hospitales entre 1960-2001 y evidencia la necesidad de resguardar este tipo de infraestructuras. Por su parte, el Marco de Sendai considera esencial establecer un enfoque preventivo del riesgo de desastre centrado en las personas (Naciones Unidas, 2015). Pese a esto y según UNISDR (2018), en las últimas décadas ninguna zona densamente poblada ha sido gravemente afectada por un evento sísmico. Es posible que, por ello, nuestro país no le haya brindado al problema sísmico la importancia que realmente tiene.

Por otra parte, en el último tiempo, las Tecnologías Inmersivas en general y la Realidad Aumentada (RA), en particular, han adquirido gran protagonismo, dado su uso en diversas áreas del conocimiento por presentar versatilidad y diversas posibilidades en su empleo (Ruiz Torres, 2011). La RA brinda imágenes superpuestas al entorno real, generando una mezcla de elementos reales y virtuales, pero ofreciendo a los usuarios de señales precisas para distinguir entre unos y otros (Fresco, 2021). Sin embargo, si se consideran los análisis teóricos de los proyectos en la temática realizados en la FAUD y, en particular, el proyecto CICITCA 2020-2021 (21/A0960) no se han encontrado aplicaciones que vinculen la RA con el RS edilicio, en edificios educativos.

En este contexto, el objetivo del trabajo es elaborar iconografía y aplicarla en un software de tecnología inmersiva de RA, que permita visualizar el RS edilicio. De esta manera, además de reconocer las vulnerabilidades y riesgos que tiene un edificio, es posible acercar estos conceptos y experiencias a los usuarios. Además, permite informar a los mismos sobre el modo en que pueden resultar afectados por la ocurrencia de un evento sísmico. Asimismo, brinda información útil que permite incorporar los procedimientos de mitigación del RS y sus planes de contingencia, tanto en la evaluación de las instalaciones existentes, como en la planificación, el diseño y la construcción de nuevas edificaciones. Se debe aclarar que, de la clasificación de los Niveles de Riesgo esta investigación trabaja sobre el riesgo de vida y dentro de este, en los elementos no estructurales.

## **Metodología**

Se trabaja sobre la base de una investigación aplicada, avanzando mediante un caso de estudio, para ello se selecciona un edificio educativo universitario, accesible para su relevamiento y aplicación de RA. La metodología es cuasi-experimental, de carácter cualitativa y combina procedimientos de análisis teóricos y actividades prácticas de prueba y error. La investigación se desarrolla en tres etapas, que permiten cumplir el objetivo planteado. En primer lugar, se diseña la iconografía, para lo cual se desarrolla un análisis teórico-descriptivo en la temática. Seguidamente, se aplica la iconografía, elaborada previamente en el plano (2D). Para ello, se trabaja en un relevamiento del caso de estudio que permite obtener un listado de vulnerabilidades y, seguidamente, un Mapa de Riesgos de Vida. Por último, se implementa la iconografía en un software de tecnología inmersiva de RA. Para lo cual, previamente, se analizan las implicancias de la iconografía en la RA mediante un estudio teórico de la temática.

## **Caso de Estudio FAUD-UNSJ**

Nuestro país es afectado por la convergencia de la placa de Nazca con la placa Sudamericana, una zona de contacto ubicada a lo largo de la costa de Chile y Perú, considerada la más larga del mundo (Figura 1). Los epicentros de los sismos registrados en el país demuestran que la mayor parte de la actividad sismológica se concentra en la región de Cuyo y en el Noroeste Argentino. San Juan, ubicada en el centro-oeste de Argentina se encuentra en la zona de más alta sismicidad, grado 4, según el Instituto Nacional de Prevención Sísmica (INPRES, 2022).

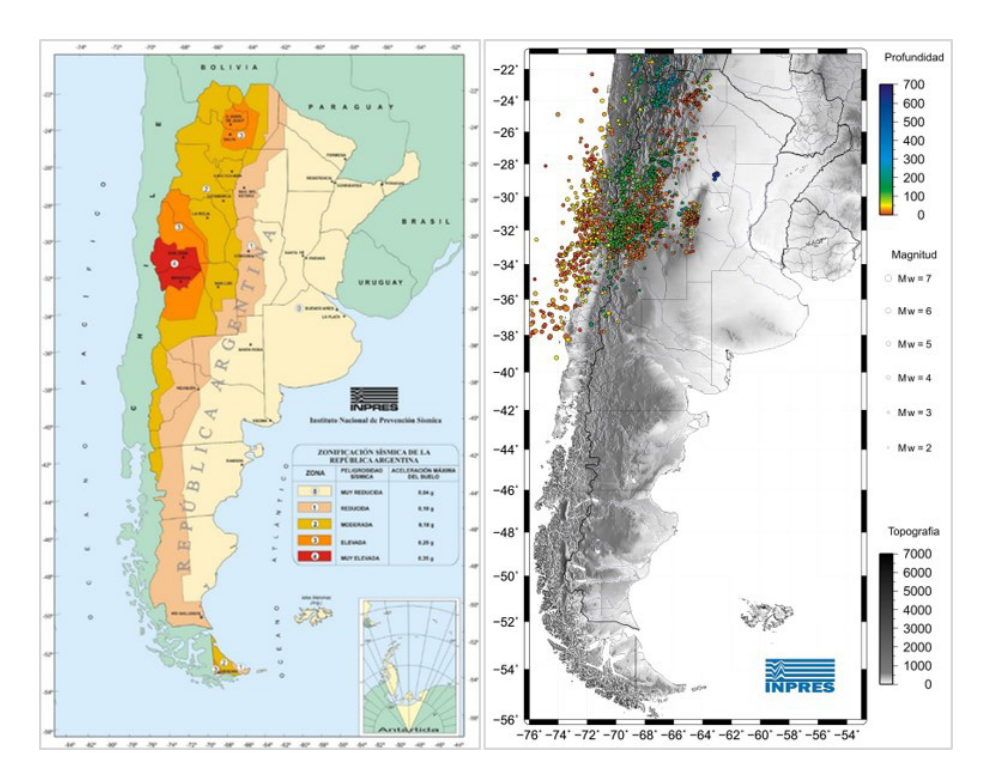

Figura 1. Zonificación sísmica (izq.) y sismicidad desde 2011(der.). Fuente: INPRES, 2022.

El caso de estudio Facultad de Arquitectura, Urbanismo y Diseño (FAUD) adquiere importancia debido a que es considerado una Instalación Crítica. Dichas instalaciones incluyen a todas aquellas estructuras que, por su función, tamaño o servicio, tienen el potencial de causar daño corporal, daños a la propiedad o perturbar las actividades socioeconómicas vitales si son destruidas, dañadas o si sus servicios son repentinamente interrumpidos (OEA, 1993). El edificio de la FAUD, construido a principios de la década de 1980, con un sistema de pórticos de H°A°, cerramiento de ladrillo hueco y losas macizas de H°A°. Se compone de PB, 4 medios niveles superiores y 2 medios niveles en Subsuelo, conformando casi 5000m2 cubiertos en diferentes áreas y locales con un alto nivel de ocupación, lo que exige un mantenimiento continuo y especializado: ascensores, red eléctrica, de gas, etc. El terremoto de enero de 2021 en nuestra provincia (intensidad Mercalli VII: Muy Fuerte) produjo daños menores en el edificio, con la fortuna que se encontraba vacío por ser época de vacaciones (Figura 2).

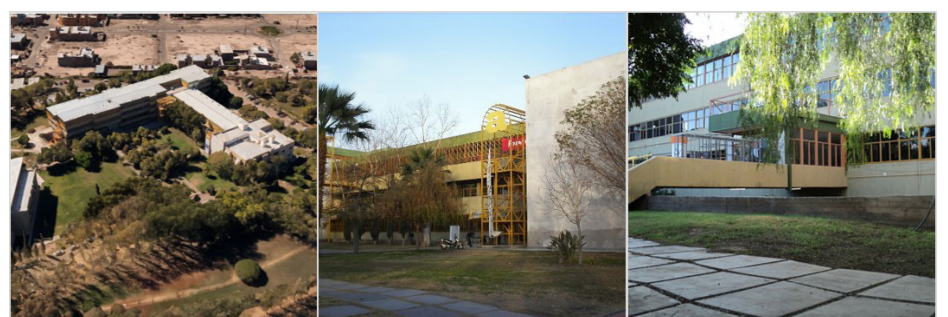

Figura 2. Vista aérea y peatonales de la FAUD. Fuente: Google Earth y Wikipedia.

El primer paso, en la implementación del Análisis de la Vulnerabilidad, fue realizar una inspección sistemática y completa del Establecimiento, para evaluar las amenazas existentes de los elementos no estructurales tales como: tabiquería liviana, cielorrasos, revestimientos, vidrios, equipo y mobiliario, líneas vitales, etc.

Estos elementos se clasificaron en tres niveles de riesgo:

- 1. *Riesgo de pérdida de vida.*
- 2. Riesgo de pérdida de bienes muebles o pérdida de propiedad
- 3. Riesgo de pérdida funcional.

Se consideró en este caso solo el Riesgo de vida, siendo aquellos elementos cuya falla o mal funcionamiento a causa de un sismo, puede significar la pérdida de vida o lesiones de distinta consideración de alguno de los ocupantes del edificio.

## **Desarrollo**

#### **Etapa I. Creación de iconografía**

La palabra iconografía de origen etimológico griego, proviene de "iconos" (imagen) y "graphein" (escribir) y sse define como la escritura en imágenes (Rodríguez López, 2017). Como actividad, se propone crear imágenes para objetos tangibles utilizando un lenguaje literal y reconocible para cualquier receptor. En el caso de conceptos abstractos se utiliza lenguaje retórico o figurado, haciendo uso de metáforas, o recursos que permitan el acercamiento al receptor de una forma sentimental. Además, estos íconos se acompañan con una signatura verbal, que permite enviar un mensaje claro y preciso. Además, los iconos son visualmente sencillos y guardan coherencia estética y semiótica (ANACASI, 2020).

Asimismo, vale tener en cuenta lo expuesto por Barredes (2015), considerando la importancia, en la producción iconográfica, de la identidad, el soporte de reproducción, el grado de abstracción, los parámetros visuales, la unificación de rasgos, el estilo del trazo, relación forma-fondo y los ajustes ópticos.

Esta producción inicialmente consiste en trazar las primeras ideas y, para ello, se parte de signos o símbolos existentes. Se piensa en la mixtura de lo real y lo virtual, teniendo en cuenta que los íconos utilizados y la iconografía mezclada con la realidad resulten muy elocuentes para visualizar determinados elementos y brindar información de la realidad circundante. En este intercambio, virtual-real, el plano comunicacional es lo más significativo.

Así, por caso, para que la circulación de Evacuación se lleve a cabo de forma segura, fluida y ordenada se regula mediante el Manual de señalamiento vertical (MSV) que indica a los usuarios una manera correcta y segura de circular, con el objetivo de evitar riesgos y demoras innecesarias. Este documento es de referencia en la temática a nivel nacional porque brinda un marco de homogeneidad al sistema de señalamiento de la Red Nacional de Caminos y manifiesta información precisa, mediante códigos comunes (Ministerio de transporte, 2017). Por lo tanto, resulta en una referencia fundamental en el desarrollo de íconos.

Los íconos elaborados refieren el tipo de vulnerabilidad, en elementos no estructurales, según tres niveles: elementos arquitectónicos, equipamiento-mobiliario y líneas vitales. Se clasifican como elementos no estructurales a todos los elementos que presentan riesgo para la vida y su falla o mal funcionamiento a causa de un sismo puede significar la pérdida de vida o el deterioro de la salud de alguno de los ocupantes del edificio (OPS, 2004).

En el diseño final de los íconos (Figura 3) se han considerado: formas, colores, significados,

legibilidad de la fórmula, pictogramas, tipografía, codificación, ubicación, emplazamiento, altura, anticipación y señales laterales o aéreas. Conjuntamente, la inclusión de los íconos en RA se fue ajustando mediante las pruebas realizadas en el software.

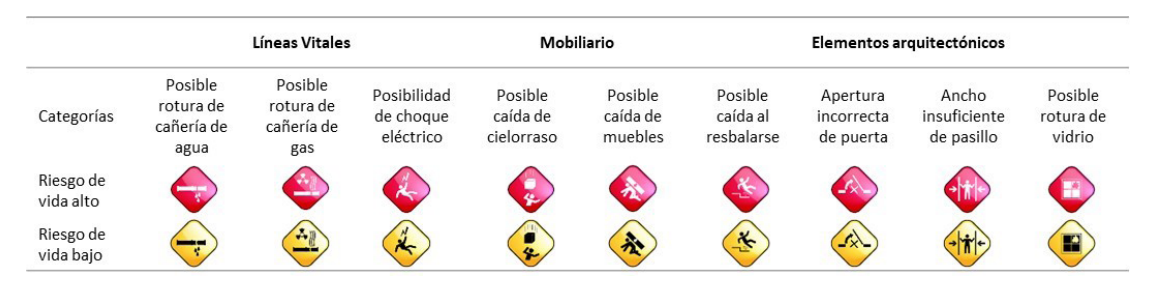

Figura 3. Íconos elaborados. Fuente: elaboración propia

## **Etapa II. Implementación de los íconos**

Para la elaboración del mapa de riesgo de vida, se realizó un relevamiento fotográfico del edificio, en condiciones normales de uso, para determinar los puntos de riesgo en cada nivel del edificio. Seguidamente, se actualizaron los planos y la documentación técnica del edificio, incluyendo la representación gráfica de la información relevada en las notas y las fotos. A modo de muestra, se presenta esta actualización en la planta baja (PB) de la FAUD (Figura 4).

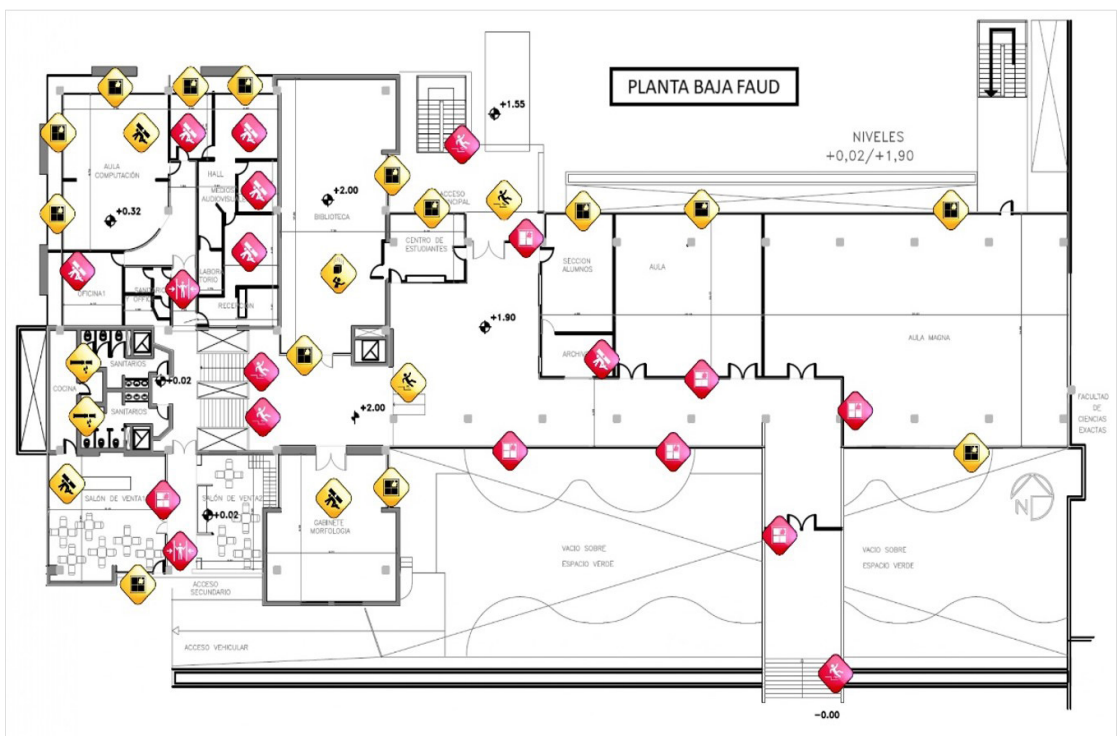

Figura 4. Mapa de riesgo de la PB de la FAUD. Fuente: elaboración propia

#### **Etapa III Realidad Aumentada**

La RA comprende aquella tecnología capaz de complementar la percepción con el mundo real, brindando al usuario un escenario real aumentado, con información adicional, generada por computadora (Orozco et al., 2006). Cabe tener presente que funciona correctamente sólo cuando están en sintonía tres elementos: un dispositivo con cámara, un software y un objeto real que funciona como referencia (Morillo, s.f.). Por su versatilidad, esta tecnología ha tenido un uso multidisciplinar, con diferentes ámbitos de aplicación (Sanna y Manuri, 2016) y, también, con diversas ventajas y desventajas.

Luego de varias pruebas de análisis de softwares (Tabla 1), su elección final estuvo sujeta a experiencias de prueba y error, de acuerdo con las necesidades mismas del proyecto y sus componentes.

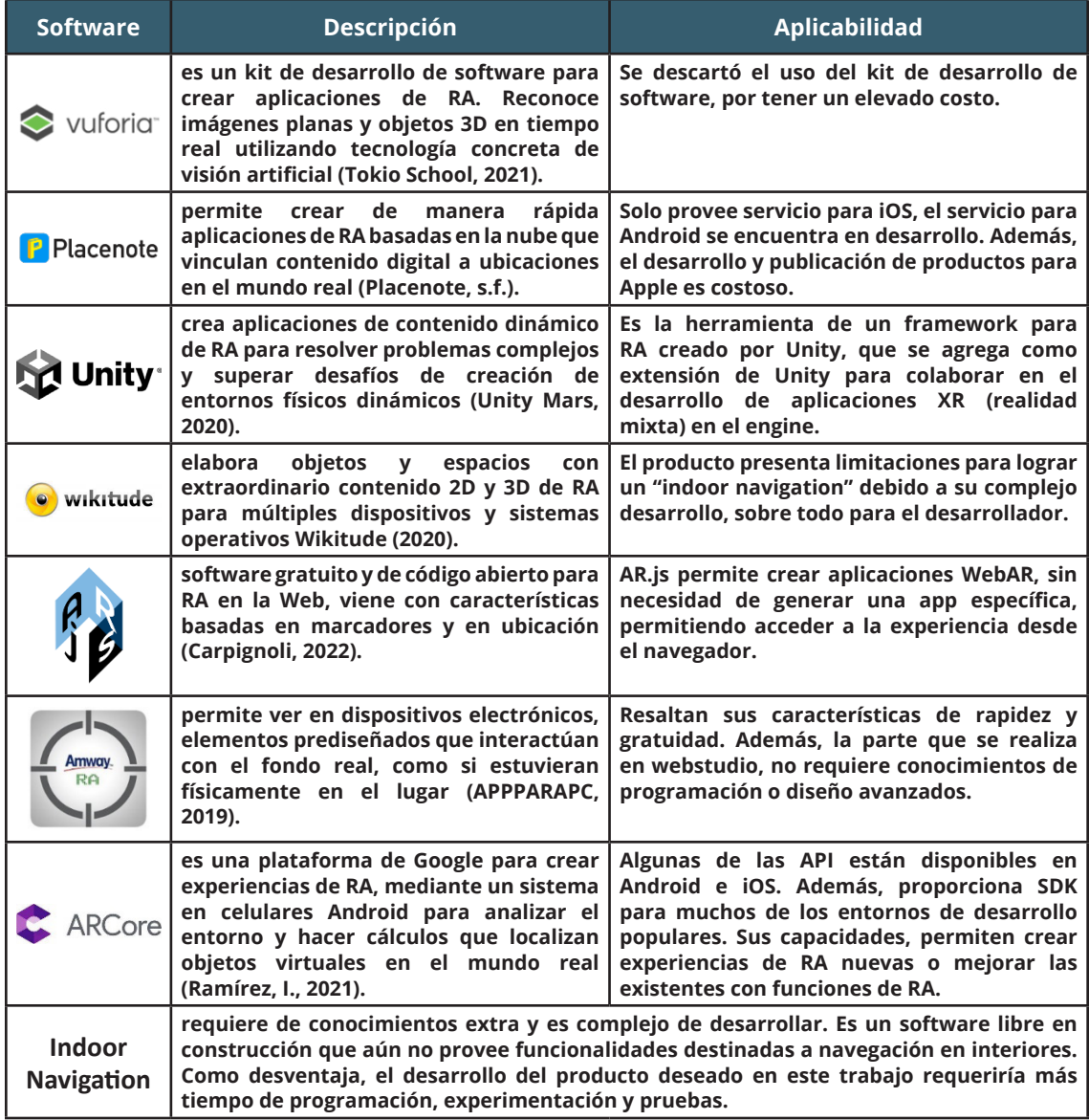

Tabla 1. Análisis de softwares para RA. Fuente: elaboración propia

El proyecto está compuesto por Assets. Estos son representaciones de cualquier ítem que puede ser utilizado en un juego o proyecto y puede tener origen en un archivo creado fuera de Unity (un modelo 3D, un archivo de audio, una imagen, entre otros). Se utilizaron cinco Asset: 1) el componente de NavMesh provisto por Unity del repositorio de Github de Adrian Țurcanu; 2) el personaje en 3D Bryce y sus animaciones, descargado de la plataforma Mixamo de Adobe; 3) ARCore SDK, el Modelo en 3D de la PB de la FAUD, realizado con el software SketchUp y, por último, 4) los íconos que representan señales de riesgos edilicios.

Seguidamente, se construyó una aplicación de RA de navegación en interiores, realizada con ARCore, usando el motor de desarrollo de videojuegos Unity, para indicar rutas de escape y riesgos edilicios durante un sismo. Para ello, se pensó la construcción del nivel de un videojuego 3D en primera persona, donde se identificaron puntos de origen, que corresponden a aulas, oficinas, talleres, entre otros y puntos de destino que corresponden a las 3 vías de evacuación posibles. Luego, se agregó un personaje que "al solicitar la ruta de escape" nos muestra el camino óptimo, calculado por inteligencia artificial y marcado por un conjunto de flechas desde el origen indicado hasta la salida de evacuación programada para ese destino. A lo largo del trayecto, el usuario podrá ver señales de riesgos edilicios ante el suceso de un sismo.

Se optó por utilizar un modelo 3D a escala real realizado en SketchUp en base al plano de planta baja (Figura 5). Este modelo facilitó la construcción del escenario, omitiendo actividades del desarrollo y permitiendo enfocar esfuerzos en la creación del NavMesh. Esto es, establecer virtualmente los orígenes, los destinos, la configuración de cámaras, luces físicas y materiales y programar el comportamiento de toda la aplicación incluyendo el camino de flechas y el comportamiento del personaje.

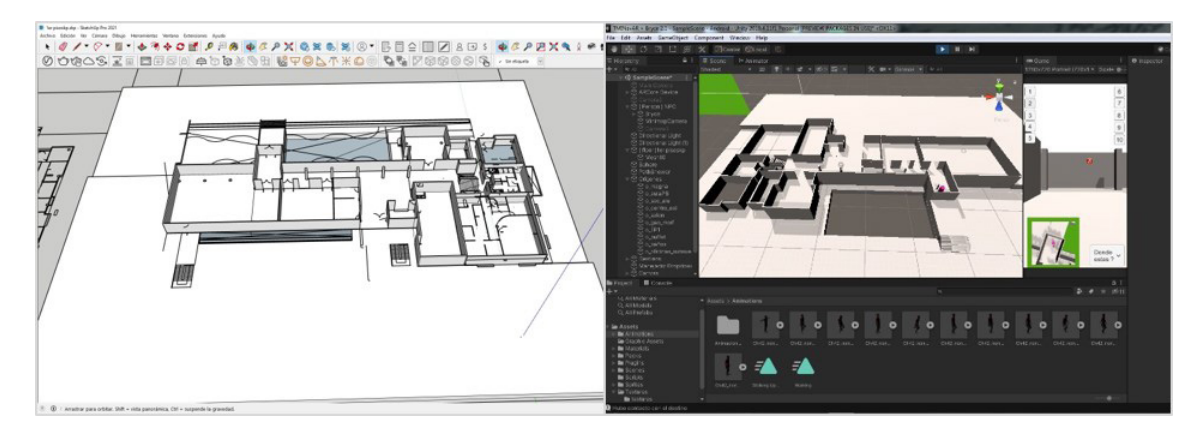

Figura 5. Modelo de la FAUD. Fuente: elaboración propia.

Una vez resuelto el modelo 3D de la planta, se pudo pasar a la configuración y creación del NavMesh (Mallas de Navegación) a partir del Asset ya mencionado. NavMesh es un sistema de navegación con inteligencia artificial, en el cual usando mallas se divide las superficies del modelo 3D en áreas navegables para luego utilizar el algoritmo de búsqueda *"A\* algorithm"* aplicado a caminos. La malla se divide en una serie de polígonos convexos bidimensionales (malla poligonal) que determinan por dónde el agente podrá transitar y por dónde no, como es el caso de paredes, columnas, precipicios y obstáculos los cuales serán enlaces que quedarán fuera de la malla, limitando así su movimiento y creando áreas intransitables (Figura 6).

Luego, a estos polígonos adyacentes entre sí, que están conectados por un grafo, se les asigna un costo que es el que utilizará A\* para calcular el camino óptimo a través de la malla que debe tomar el agente para llegar de su origen a su destino. Llamamos agente a la A que utiliza la NavMesh, en nuestro caso, será el humanoide que nos guía en las rutas de evacuación.

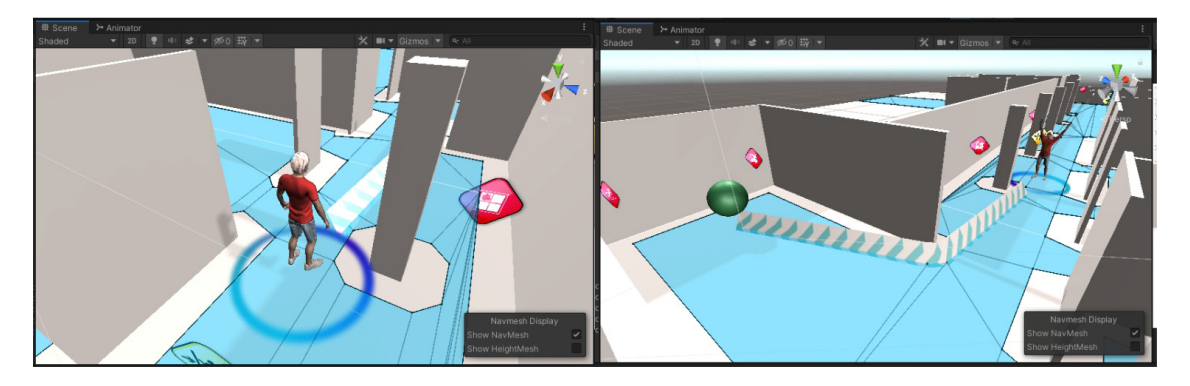

Figura 6. Áreas transitables en color celeste y no transitables en color blanco. Fuente: elaboración propia.

A medida que el teléfono se mueve por el lugar, ARCore utiliza un proceso llamado localización y mapeo simultáneos, para comprender dónde se encuentra el teléfono en relación con el mundo que lo rodea. Para llevar a cabo el "visual SLAM", el software detecta, a través de la imagen capturada por la cámara del dispositivo, características visualmente distintas llamadas puntos característicos y, utiliza éstos para calcular su cambio de ubicación (Figura 7). La información visual se combina con mediciones inerciales de la Unidad de Medición del dispositivo, para estimar la posición y orientación de la cámara en relación con el mundo a lo largo del tiempo.

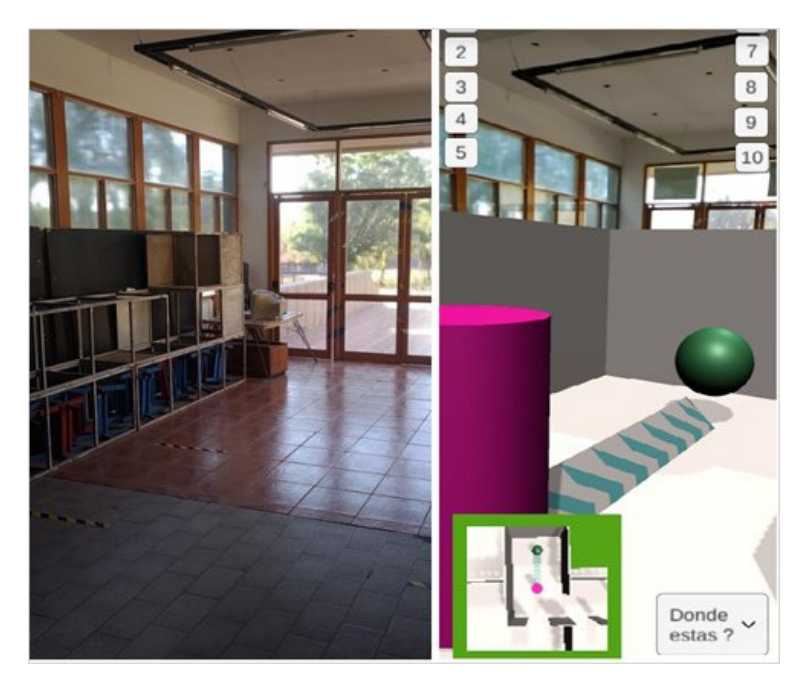

Figura 8. Cámara del dispositivo (izq.) y cámara virtual con la representación 3D (der.). Fuente: elaboración propia.

La iconografía como herramienta en tecnologías de realidad aumentada para la visualización del riesgo sísmico edilicio Sergio Fabián Heredia, et al.

Para finalizar, se prueban los íconos en la RA. Para lo cual, se les programa un movimiento que ayuda a su visualización si el personaje se encuentra un poco alejado de los mismos, o si su punto de observación se encuentra ubicado detrás de ellos. Además, se les ajusta el tamaño para una correcta visualización en RA y en cualquier tipo de celular. También se adapta el brillo y el color y se les enfoca un haz de luz para que resalten mejor. A medida que el personaje, y por ende el usuario, se desplaza por el edificio con la aplicación, se irá encontrando los íconos que le indicarán si su integridad física corre peligro en el momento de un sismo (Figura 9).

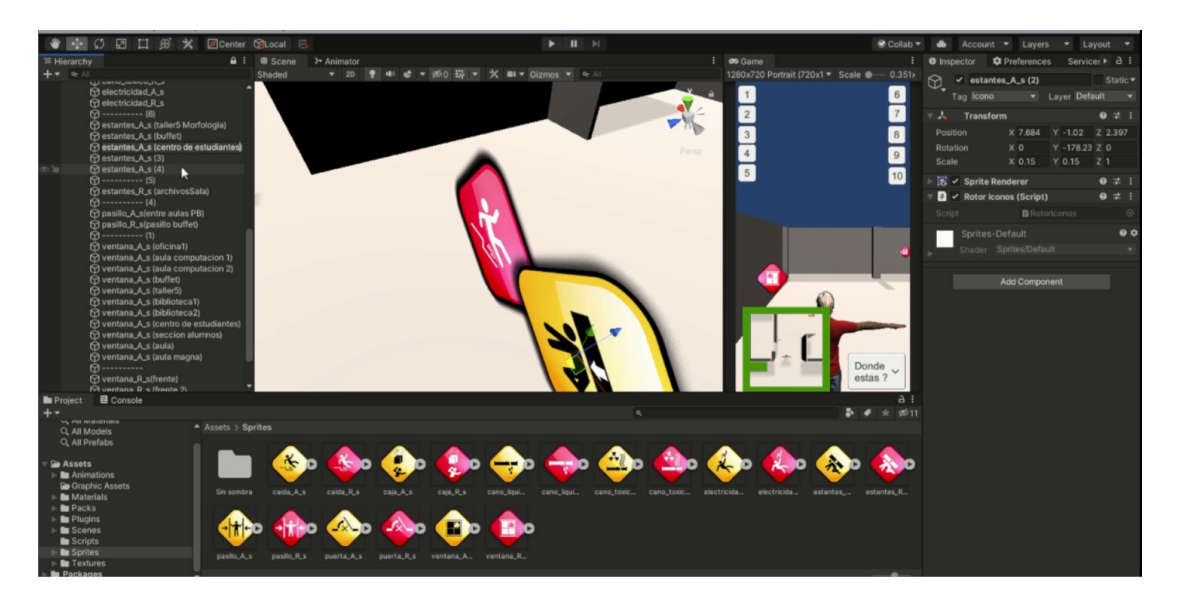

Figura 9. Incorporación de íconos en la RA. Fuente: elaboración propia.

## **Conclusiones**

La presencia de condiciones ambientales que aumentan el riesgo y desencadenan nuevas amenazas en nuestro territorio es temática primordial, no solo por los desastres en sí, sino por los efectos ambientales, sociales y económicos asociados a ellos. Para reducir este riesgo, no solo se requieren acciones de prevención y de evaluación; es necesario dar un paso más, identificar nuevas formas de prevención y concientización, más modernas, y más acordes con las condiciones tecnológicas cotidianas actuales. En este caso, todas las personas que ingresen al edificio de la FAUD contarán con la posibilidad de visualizar el riesgo de vida y las vulnerabilidades constructivas presentes en el establecimiento, desde su celular.

Por lo tanto, el trabajo pretende no solo desarrollar una herramienta a nivel académico, sino un beneficio directo a los usuarios de la FAUD. Además, cabe destacar que se partió del desconocimiento en la temática avanzando paso a paso, con instancias de prueba y error y logros progresivos. Así se pudo cumplir el objetivo propuesto gracias a una vinculación sustantiva entre el análisis bibliográfico y los procesos de práctica. Sin duda, esto favorece que la investigación sea replicable y reproducible. Igualmente, se considera importante el uso adecuado de la RA en esta investigación, como una tecnología que interviene de manera positiva en la sociedad, en este caso en particular, en la FAUD.

Las dificultades planteadas por las restricciones del Covid y la implementación de nuevas tecnologías, demoraron y limitaron el alcance de los objetivos del Proyecto por lo que no pudo ser aplicado en su totalidad en los otros niveles restantes del edifico. Queda para otra instancia la experiencia y conclusiones de los usuarios, debido al impedimento de concurrir al establecimiento. De todas maneras, la aplicación fue probada por los miembros del equipo de Proyecto arribando a una experiencia satisfactoria, abierta a la posibilidad de desarrollos futuros de la aplicación de Realidad Aumentada.

Actualmente, se continúa trabajando en la elaboración de un método de evaluación y diagnóstico, a partir de la experiencia de los usuarios, para verificar el diseño adecuado de la iconografía. Asimismo, a futuro, el diseño y desarrollo de iconografía y su implementación en software de RA, tiene la potencialidad de transformase en una herramienta para estudios como: simulaciones en hipotéticos escenarios de desastre, geolocalización en la búsqueda de víctimas de derrumbe, entre otros.

## **Agradecimientos**

Se agradece a la Facultad de Arquitectura, Urbanismo y Diseño y al IRPHa-CONICET, por la contribución en el financiamiento de la investigación en el marco del proyecto CICITCA 2020-2021 (Código 21/A0960). También se agradece a Daniel Díaz y a Celina Michaux por su colaboración.

# **Referencias**

ANACASI. (2020). *La Iconografía en el Diseño Gráfico***.** ANASACI. [https://anasaci.com/blog/](https://anasaci.com/blog/disenadores/diseno_grafico/la-iconografia-en-el-diseno-grafico.html) [disenadores/diseno\\_grafico/la-iconografia-en-el-diseno-grafico.html](https://anasaci.com/blog/disenadores/diseno_grafico/la-iconografia-en-el-diseno-grafico.html)

APPPARAPC. (2019). *Amway Realidad Aumentada para PC*. APPPARAPC.com. https:// appparapc.com/apk/6382957/#anchor-informations

Barredes, J. A. (2015). *Proceso creativo del diseño iconográfico*. Cuadernos reciclados. [https://](https://juanandresbg.wordpress.com/2015/08/03/proceso-creativo-del-diseno-iconografico/) [juanandresbg.wordpress.com/2015/08/03/proceso-creativo-del-diseno-iconografico/](https://juanandresbg.wordpress.com/2015/08/03/proceso-creativo-del-diseno-iconografico/)

Bello, O., Bustamante, A. y Pizarro, P. (2020). *Planificación para la reducción del riesgo de desastres en el marco de la Agenda 2030 para el Desarrollo Sostenible*. Documentos de Proyectos (CEPAL) Santiago, Chile.

Carpignoli, N. (2022). *AR.js - Augmented Reality for the Web*. [https://github.com/](https://github.com/jeromeetienne/AR.js) [jeromeetienne/AR.js](https://github.com/jeromeetienne/AR.js)

CEPAL. (2018). *Guía de ejercicios para la evaluación de desastres*. Documentos de Proyectos. Santiago, Chile. [https://www.cepal.org/es/publicaciones/44146-guia-ejercicios-la](https://www.cepal.org/es/publicaciones/44146-guia-ejercicios-la-evaluacion-desastres)[evaluacion-desastres](https://www.cepal.org/es/publicaciones/44146-guia-ejercicios-la-evaluacion-desastres)

CRED. (2022). *Disasters Year in Review 2021*. Centre for Research on the Epidemiology of Disasters. Edition N°66. <https://www.cred.be/publications>

EN-1998-1. (2004). *Eurocode 8. Design of structures for earthquake resistance -Part I. General rules, seismic actions and rules for buildings*. British Standards Institution.

Fresco, F. (2021). *Realidad Aumentada*. IES Mario López. [https://www.iesmariolopez.com/](https://www.iesmariolopez.com/realidad-aumentada/) [realidad-aumentada/](https://www.iesmariolopez.com/realidad-aumentada/)

INPRES. (2022). *Reglamentos. Zonificación Sísmica*. http://contenidos.inpres.gob.ar/ acelerografos/Reglamentos#Zonificaci%C3%B3n%20S%C3%ADsmica

Jorquera, N. (2014). *Método integral de evaluación del riesgo sísmico del patrimonio arquitectónico menor*. Apuntes, 27(1), 52-63. [http://dx.doi.org/10.11144/Javeriana.APC26-2.](http://dx.doi.org/10.11144/Javeriana.APC26-2.mies) [mies](http://dx.doi.org/10.11144/Javeriana.APC26-2.mies)

Ministerio de transporte. (2017). *Vialidad Nacional. Manual de señalamiento vial*. [https://](https://www.argentina.gob.ar/sites/default/files/manual_sv.pdf) [www.argentina.gob.ar/sites/default/files/manual\\_sv.pdf](https://www.argentina.gob.ar/sites/default/files/manual_sv.pdf)

Morillo, Y. (s.f.). *Realidad aumentada. Qué es, ventajas, tipos y aplicaciones*. Futuro Eléctrico. <https://futuroelectrico.com/realidad-aumentada/>

Naciones Unidas. (2015). *Marco de Sendai para la Reducción del Riesgo de Desastres 2015-2030*. ICLUX ES, 1° ed. Ginebra, Suiza. [https://www.unisdr.org/files/43291\\_](https://www.unisdr.org/files/43291_spanishsendaiframeworkfordisasterri.pdf) [spanishsendaiframeworkfordisasterri.pdf](https://www.unisdr.org/files/43291_spanishsendaiframeworkfordisasterri.pdf)

OEA. (1993). *Manual Sobre el Manejo de Peligros Naturales en la Planificación para el Desarrollo Regional Integrado*. Washington, D.C. [https://pdf.usaid.gov/pdf\\_docs/PNABR843.pdf](https://pdf.usaid.gov/pdf_docs/PNABR843.pdf)

OPS. (2004). *Fundamentos para la mitigación de desastres en establecimientos de salud*. Washington, D.C. 2° ed. [http://www.disaster-info.net/safehospitals\\_refdocs/documents/](http://www.disaster-info.net/safehospitals_refdocs/documents/spanish/FundamentosParaLaMitigacion.pdf) [spanish/FundamentosParaLaMitigacion.pdf](http://www.disaster-info.net/safehospitals_refdocs/documents/spanish/FundamentosParaLaMitigacion.pdf)

Orozco, C., Esteban, P. y Trefftz, H. (2006). *Collaborative and distributed augmented reality in teaching multi-variate calculus*. WBE'06 Proceedings of the 5th IASTED international conference on Webbased education, ACTA Press Anaheim, CA, USA.

Placenote. (s.f.). *Explore Placenote.* Placenote*.* <https://placenote.com/about-the-sdk>

Ramírez, I. (2021). *ARCore: qué es, para qué sirve y móviles compatibles*. Xataka. [https://www.](https://www.xatakandroid.com/realidad-aumentada/arcore-que-sirve-moviles-compatibles) [xatakandroid.com/realidad-aumentada/arcore-que-sirve-moviles-compatibles](https://www.xatakandroid.com/realidad-aumentada/arcore-que-sirve-moviles-compatibles)

Rodríguez López, M. I. (2017). *Introducción general a los estudios iconográficos y a su metodología*. ISBN 84-9822-173-0.

Ruiz Torres, D. (2011). *Realidad Aumentada, educación y museos*. ICONO, 14 (2) pp. 212-226.

Safina, S. (2003). *Vulnerabilidad sísmica de edificaciones esenciales. Análisis de su contribución al riesgo sísmico*. [Tesis Doctoral, Universidad Politécnica de Cataluña] [http://hdl.handle.](http://hdl.handle.net/10803/6226) [net/10803/6226](http://hdl.handle.net/10803/6226)

Sanna, A. y Manuri, F. (2016). A Survey on Applications of Augmented Reality. *Advances in Computer Science: An International Journal*, 5 (1), 18-27.

Tokio School. (2021). *Vuforia Unity: Experiencias en Realidad Aumentada*. Tokio School. https://www.tokioschool.com/noticias/vuforia-unity/#:~:text=Vuforia%20Unity%20es%20 un%20kit,especializar%20en%20AR%20debe%20conocer

UNDRR. (2022). *Comprender el riesgo*. Naciones Unidas para la reducción de riesgo de desastres. <https://www.undrr.org/building-risk-knowledge/understanding-risk>

UNESCO. (1980). *Terremotos: evaluación y mitigación de su peligrosidad*. Editorial Blume, 1°ed.

UNISDR. (2018). *Plan Nacional para la Reducción del Riesgo de Desastres*. Ministerio de Seguridad, Argentina. [https://www.argentina.gob.ar/sinagir/institucional/plan-nacional](https://www.argentina.gob.ar/sinagir/institucional/plan-nacional-reduccion-de-riesgos)[reduccion-de-riesgos](https://www.argentina.gob.ar/sinagir/institucional/plan-nacional-reduccion-de-riesgos)

Unity Mars. (2020). *Herramientas especializadas para creadores de AR*. Unity Mars. [https://](https://unity.com/es/products/unity-mars) [unity.com/es/products/unity-mars](https://unity.com/es/products/unity-mars)

Wikitude. (2020). *Wikitude Augmented Reality SDK*. La plataforma de desarrollo RA definitiva.<https://www.wikitude.com/products/wikitude-sdk/>

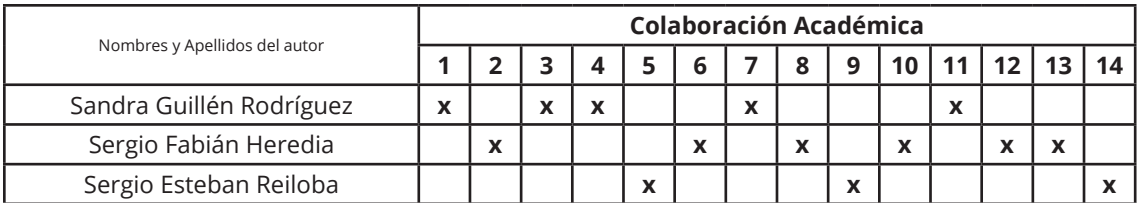

## **Contribución de los Autores**

1-Administración del proyecto, 2-Adquisición de fondos, 3-Análisis formal, 4-Conceptualización, 5-Curaduría de datos, 6-Escritura - revisión y edición, 7-Investigación, 8-Metodología, 9-Recursos, 10-Redacción - borrador original, 11-Software, 12-Supervisión, 13-Validación, 14-Visualización.